# **MISP Training: MISP Deployment and Integration**

CIRCL / Team MISP Project

<http://www.misp-project.org/> Twitter: *[@MISPProject](https://twitter.com/mispproject)*

13th ENISA-EC3 Workshop

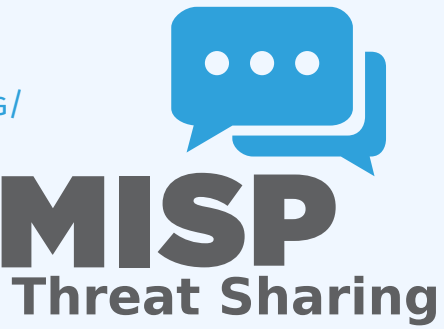

## A Common Integration

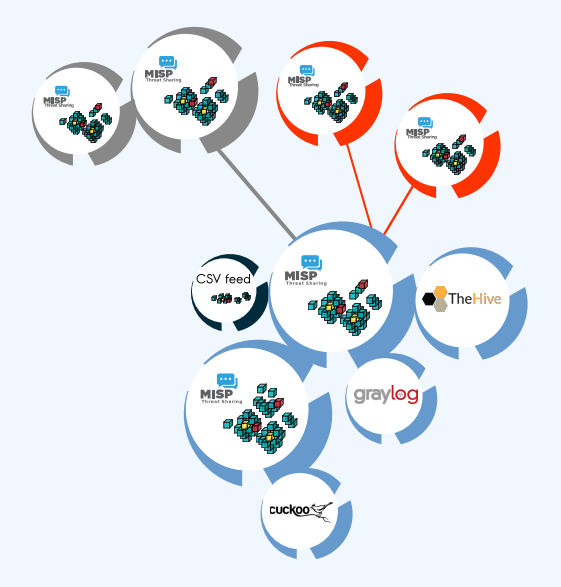

- **Provisioning your MISP infrastructure depends heavily on** the **number of attributes/events** (whether your dataset is below or above 50 million attributes).
- Number of MISP instances and the overall design depends on the following factors:
	- ▶ Is your community private? Are you gathering MISP events from other communities? Are you **publishing events to external** (trusted/untrusted) communities.
	- ▶ Do you plan to have **automatic tools** (e.g. sandbox analysis or low-value information needing correlation or an analyst workbench) feeding MISP?
- There is **a jungle of formats** with some vendors having little to no interest in keeping their users autonomous.
- Attacks and threats require a **dynamic format** to be efficiently shared (e.g. from financial indicators to personal information).
- **Review your current list of formats/vendors** to ensure a limited loss of information, especially when exporting from MISP to other formats (e.g. STIX not supporting financial indicators or taxonomies/galaxies).
- Normalizing external input and feed into MISP (e.g. feed importer).
- Comparing feeds before import (how many similarities? false-positives?).
- Evaluating quality of information before import (warning-list  $\mathcal{L}_{\mathcal{A}}$ lookup at feed evaluation).

#### Connecting Devices and Tools to MISP

■ One of the main goals of MISP is to feed protective or detection tools with data

- ▶ IDSes / IPSes (e.g. Suricata, Bro, Snort format as included in Cisco products)
- ▶ SIEMs (e.g. CEF, CSV or real-time ZMQ pub-sub or Sigma)
- ▶ Host scanners (e.g. OpenIOC, STIX, yara rule-set, CSV)
- ▶ Various analysis tools (e.g. Maltego)
- ▶ DNS policies (e.g. RPZ)
- Various ways of exporting this data (downloads of the selected data, full exports, APIs)
- The idea was to leave the selection process of the subset of data to be pushed to these up to the user using APIs.

# SIEM AND MISP INTEGRATION

- SIEMs and MISP can be integrated with different techniques depending on the processes at your SOC or IR:
	- ▶ Pulling events (via the API) or indicator lists at **regular intervals** in a given time frame to perform lookups.
	- ▶ Subscribing to the MISP ZMQ **pub-sub channel** to directly get the published events and use these in a lookup process.
	- ▶ **Lookup expansion module** in MISP towards the SIEM to have a direct view of the attributes matched against the SIEM.
- The above options can be combined, depending on your organisation or requirements to increase coverage and detection.
- A dashboard showing live data and statistics from the ZMQ pub-sub of one or more MISP instances.
- Building **low-latency software** by consuming pub-sub channel provides significant advantages over standard API use.
- **Process information in <b>real-time** when it's updated, created, published or gathered in MISP.
- Demo!

# New integrations: IR and threat hunting using **MISP**

#### Close co-operation with **the Hive project** for IR

- ▶ Interact with MISP directly from the Hive
- ▶ Use both the MISP modules and the **Cortex** analysers in MISP or the Hive directly
- Using MISP to support your threat hunting via **McAfee OpenDXL**

([https://securingtomorrow.mcafee.com/business/](https://securingtomorrow.mcafee.com/business/optimize-operations/expanding-automated-threat-hunting-response-open-dxl) [optimize-operations/](https://securingtomorrow.mcafee.com/business/optimize-operations/expanding-automated-threat-hunting-response-open-dxl) expanding-automated-threat-hunting-response-open-

## The Hive integration

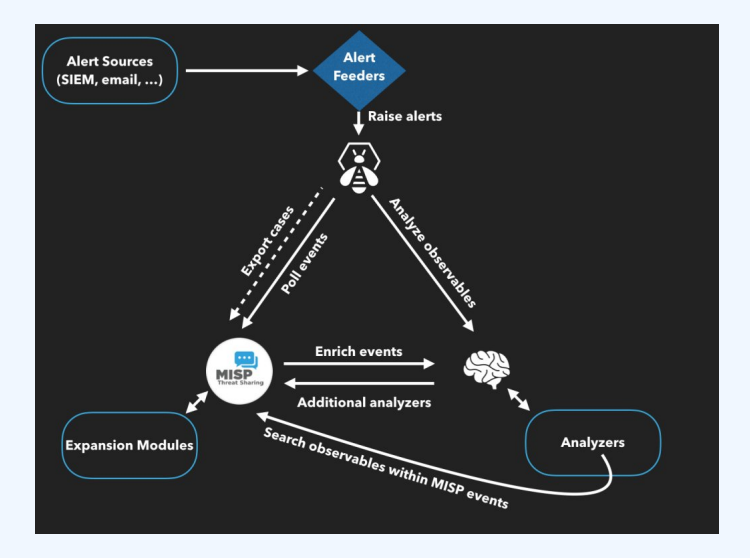

# Reporting Back from your Devices, Tools or **PROCESSES**

As **Sightings** can be positive, negative or even based on expiration, different use cases are possible:

- **Sightings** allow users to notify a MISP instance about the activities related to an indicator.
- Activities can be from a SIEM (e.g. Splunk lookup validation or **false-positive feedback**), a NIDS or honeypot devices<sup>1</sup>.
- Sighting can affect the API to limit the NIDS exports and improve the NIDS rule-set directly.

<sup>1</sup><https://www.github.com/MISP/misp-sighting-tools>

- info@circl.lu (if you want to join the CIRCL MISP sharing community)
- <https://github.com/MISP/><http://www.misp-project.org/>
- We welcome any contributions to the project, be it pull requests, ideas, github issues,...